07/11/2016 Mensagem: Não foi informado um Layout para Devolução na rotina 132. Favor Verifique! - Como resolver? - PC Sistemas - TDN

PC [Sistemas](http://tdn.totvs.com/display/PCS) / ... / Mensagem de erro - [Autosserviço](http://tdn.totvs.com/pages/viewpage.action?pageId=201720372)

[Mensagem:](http://tdn.totvs.com/pages/viewpage.action?pageId=224123666) Não foi informado um Layout para Devolução na rotina 132. Favor Verifique! - Como resolver? ERASCUNHO

Created by Vivian [Ferreira](http://tdn.totvs.com/display/~pc.vivian.ferreira+), last modified by [Michele](http://tdn.totvs.com/display/~michele.barros) Barros Souza agora há [pouco](http://tdn.totvs.com/pages/diffpagesbyversion.action?pageId=224123666&selectedPageVersions=4&selectedPageVersions=5)

 $\odot$  Esta [documentação](http://tdn.totvs.com/pages/viewpage.action?pageId=189312291) aplica-se às versões 23, 26 e 27 do WinThor, as quais a PC Sistemas oferece suporte. Saiba como atualizar o WinThor clicando aqui.

## Mensagem: Não foi informado um Layout para Devolução na rotina 132. Favor Verifique! - Como resolver?

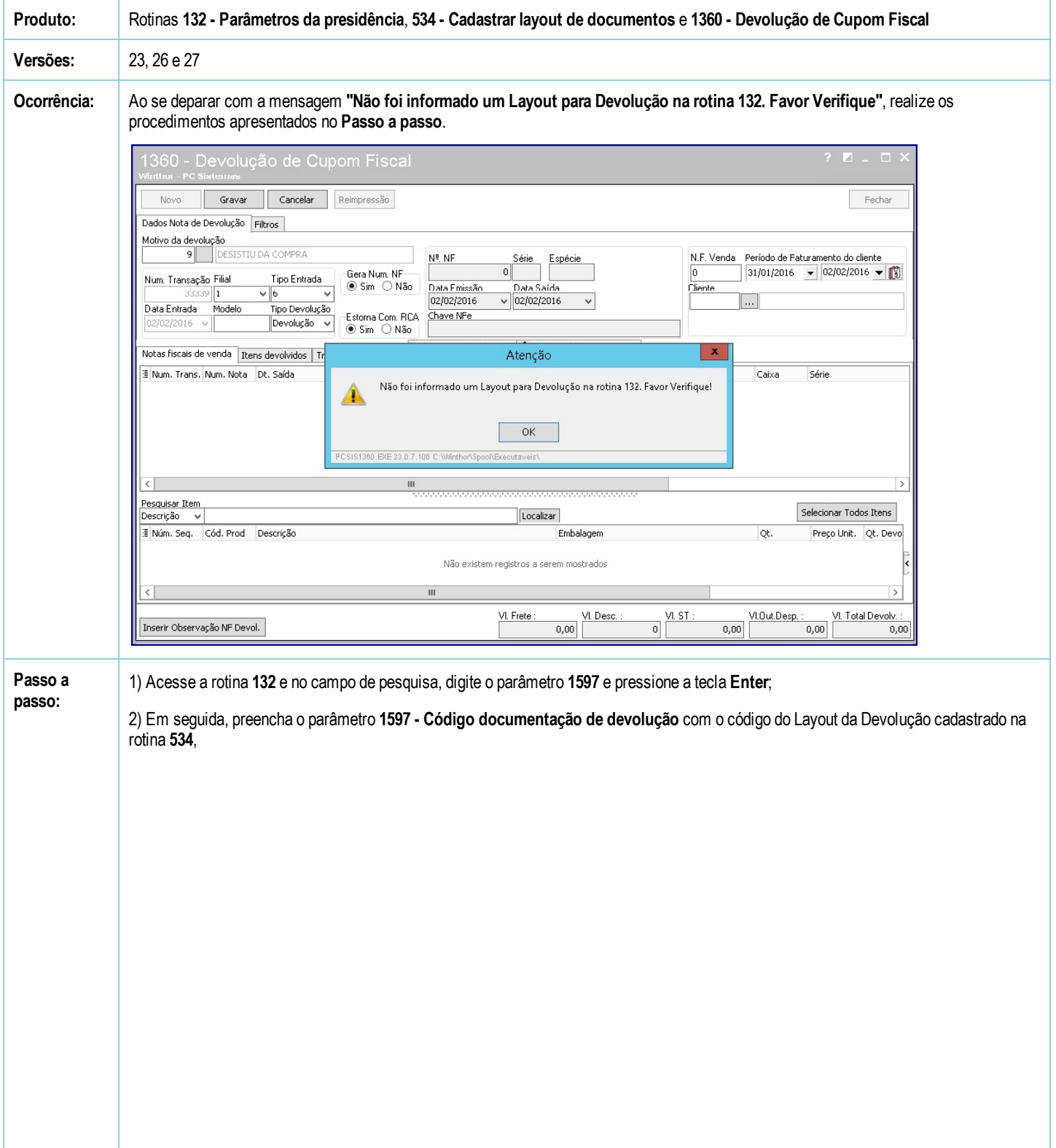

07/11/2016 Mensagem: Não foi informado um Layout para Devolução na rotina 132. Favor Verifique! - Como resolver? - PC Sistemas - TDN

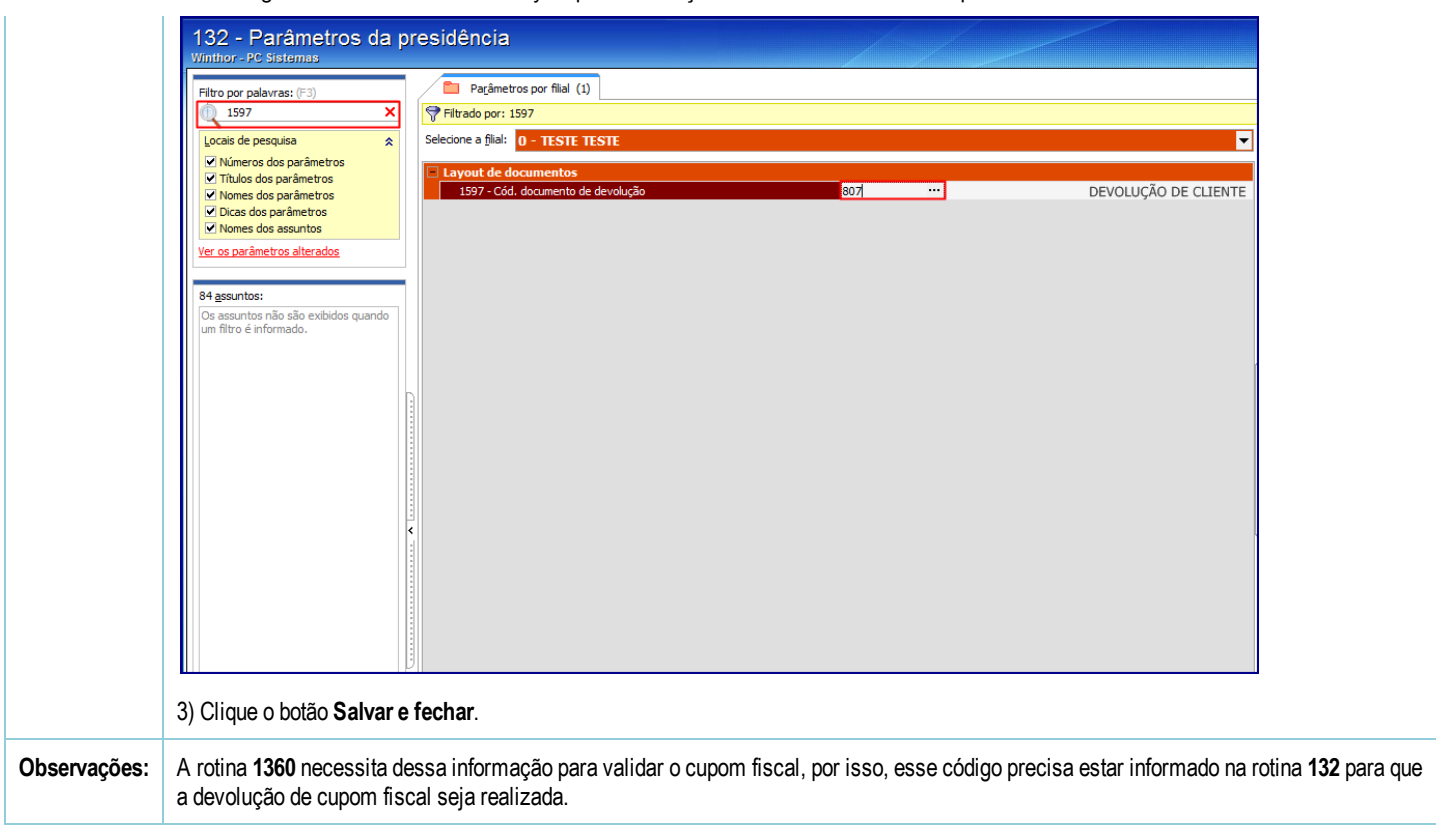

Seja o primeiro a gostar disto **心** Like